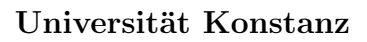

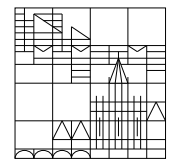

Fachbereich Mathematik und Statistik

19. Februar 2018

# Klausur zur Numerik I

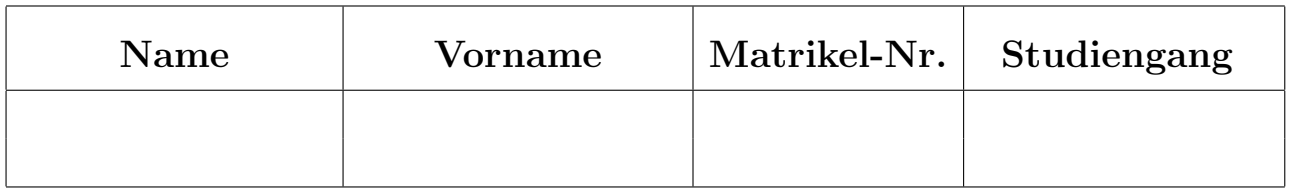

# Allgemeine Richtlinien:

- 1. Diese Klausur beinhaltet sechs verschiedene Aufgaben (Ruckseiten beachten). Kon- ¨ trollieren Sie Ihr Exemplar, ein Austauschexemplar kann Ihnen sofort ausgehändigt werden. Das Aufgabenblatt muss wieder abgegeben werden.
- 2. Verwenden Sie für jede Aufgabe ein neues Blatt.
- 3. Schreiben Sie Ihre Matrikelnummer auf dieses Deckblatt und auf jedes einzelne Blatt. Die Angabe des Namens erfolgt freiwillig.
- 4. Schreiben Sie die Lösungen mit Tinte oder Kugelschreiber.
- 5. Zugelassene Hilfsmittel: 2 Seiten (DIN A 4) mit eigenen Notizen (erstellt mit Latex), welche dieser Klausur beigefügt sind. Alle anderen Hilfsmittel sind verboten und fuhren zum Ausschluss von der Klausur. ¨
- 6. Die Klausur dauert 90 Minuten.
- 7. Zum Bestehen sind mindestens 15 Punkte erforderlich.

## Viel Erfolg!

# Korrektur

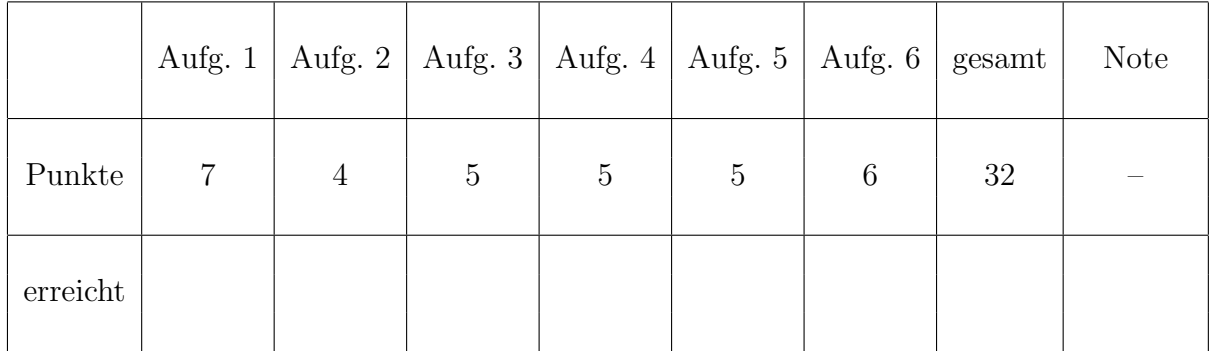

## Aufgabe 1: (7 Punkte)

Bestimmen Sie den natürlichen kubischen Spline zu den Stützpaaren  $(0, 1)$ ,  $(1, 0)$ ,  $(2, 3)$ .

### Aufgabe 2: (4 Punkte)

Was leistet das folgende Matlab-Programm (numerische Aufgabenstellung)? Beschreiben Sie auch die Abbruchbedingung in der Funktion unbekannt.

```
function y = unbekannt(g, x0, x1,eps)while ( (abs(g(x1)) >= eps) | (abs(x1-x0) >= eps) )s = x1 - (x1 - x0) * g(x1) / (g(x1) - g(x0));x0 = x1;x1 = s;end
 y = x1;function y = f(t)y = exp(-t^2) + t^2 - 5;clear all;
x0 = 2;x1 = 3;eps = 1d-10;z = unbekannt (Qf, x0, x1, eps);
ausgabe = sprintf(' Das Ergebnis ist x = %15.12f',z);
disp(ausgabe);
```
### Aufgabe 3: (5 Punkte)

a) Es sei H eine Householder-Matrix und  $\mu$  ein Eigenwert von H. Zeigen Sie:  $\mu \in \{-1, 1\}$ .

b) Bestimmen Sie alle Householder-Matrizen der Form

$$
H = \begin{pmatrix} 1 & * & * & * \\ * & \frac{1}{2} & * & * \\ * & * & 1 & * \\ * & * & * & * \end{pmatrix} .
$$

Aufgabe 4: (5 Punkte)

Es seien 
$$
A = \begin{pmatrix} a_{11} & \cdots & a_{1n} \\ \vdots & & \vdots \\ a_{n1} & \cdots & a_{nn} \end{pmatrix} \in \mathbb{R}^{n \times n}
$$
 mit  $a_{ii} \neq 0$   $(i = 1, ..., n)$  und  $b = \begin{pmatrix} b_1 \\ \vdots \\ b_n \end{pmatrix}$ .

bitte wenden

#### Erstellen Sie eine Matlab-Funktion

#### function  $[y, iter] = gesamtschrift(A, b, x0,eps, max)$ ,

welche mit dem Gesamtschrittverfahren das lineare Gleichungssystem  $Ax = b$  löst. Dabei bedeutet x0 den Startwert und eps eine Genauigkeitsschranke. Das Verfahren soll abbrechen, falls für die Iterierten  $x^{(i)}$  gilt

$$
\|x^{(i)} - x^{(i-1)}\|_{\infty} \ < \ \text{eps} \quad \text{und} \quad \|Ax^{(i)} - b\|_{\infty} \ < \ \text{eps} \ .
$$

In diesem Fall setze man  $y = x^{(i)}$  und iter = i. Es sollen jedoch höchstens max Iterationen durchgeführt werden. Falls diese Anzahl nicht ausreicht, so setze man  $v = 0$  und iter = max+1 und beende das Verfahren.

#### Aufgabe 5: (5 Punkte)

- a) Zeigen Sie, dass die Gauß-Quadraturformel mit  $m$  Stützstellen den Exaktheitsgrad  $M = 2m - 1$  hat.
- b) Gegeben sei das Integral

$$
I = \int\limits_0^1 \exp(x^2 - 1) \ dx .
$$

Zur näherungsweisen Berechnung dieses Integrals wird die zusammengesetzte Trapezregel  $T_N$  mit N gleich großen Teilintervallen verwendet. Wieviele Teilintervalle sind mindestens zu wählen, damit  $|T_N - I| \; < \; 10^{-2}$  gilt.

Aufgabe 6: (6 Punkte)

a) Berechnen Sie lub<sub>2</sub>(A) und cond<sub>2</sub>(A) von

$$
A = \begin{pmatrix} -1 & 1 & 0 & 0 \\ 1 & 1 & 0 & 0 \\ 0 & 0 & -2 & 3 \\ 0 & 0 & 3 & -2 \end{pmatrix} .
$$

b) Bestimmen Sie die Stabilitätsfunktion des RKV mit der Verfahrensmatrix

$$
\beta = \begin{pmatrix} \frac{1}{3} & 0 \\ 1 & 0 \\ \frac{3}{4} & \frac{1}{4} \end{pmatrix} .
$$